# **DETAILS OF CERTIFICATE AND DIPLOMA COURSES**

#### 1. COMPUTER VALUE HUB COMPUTER COURSES

UPTEC a Government joint venture and S.S. Khanna Girl's Degree College have setup a computer Value hub (in collaboration with UPTEC) at S.S. Khanna Girl's Degree College. Admission to the courses, are given at subsidized rates and are available to the students of S.S Khanna Girls' Degree College only.

The Value Hub trains the students with different soft skill to make them ready for job. These courses are organized inside the college campus through well trained professional from UPTEC . The tie-up provides quality IT Courses like NIELIT 'O' Level, CCC and Tally ERP9 to graduating students in their free time with a nominal fee and is to be borne by the college in the interest of its own students.

#### **Objectives:**

- > 'CCC' course is now a compulsory course for all government jobs.
- ➤ The subsidized fee is only for the students of S.S. Khanna Girls' Degree College, Allahabad.
- > The students will be provided Courseware in all the courses (courseware contains books, e-learning material, etc.)
- ➤ The students will be awarded two Certificates one from NIELIT and the other from UPTEC.
- ➤ NIELIT Registration and Examination Fee will be extra (as applicable).

| Course    | Duration | Fees at S.S. Khanna<br>Girls' Degree<br>College, Allahabad | Fees at UPTEC |
|-----------|----------|------------------------------------------------------------|---------------|
| 'CCC'     | 3 Months | Rs. 2300/-                                                 | Rs. 4580/-    |
| Tally ERP | 2 Months | Rs. 1350/-<br>(for Course fess only)                       | Rs. 5700/-    |
| 'O' Level | 2 Years  | Rs. 7500/-                                                 | Rs. 23500/-   |

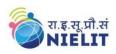

**Course on Computer Concepts [CCC]** 

| PAPERS                                                           | DURATION | MAXIMUM MARKS |
|------------------------------------------------------------------|----------|---------------|
| 'CCC'                                                            | 3 Months | 100           |
| Tally ERP                                                        | 2 Months | 50            |
| 'O' Level                                                        | 2 Years  |               |
| M1-R4: IT TOOLS<br>AND BUSINESS<br>SYSTEMS                       | 6 month  | 100           |
| M2-R4 Internet Technology and Web Design                         | 6 month  | 100           |
| M3-R4 Programming<br>and Problem Solving<br>through 'C' language | 6 month  | 100           |
| M4.3-R4 Introduction to ICT Resources                            | 6 month  | 100           |

Course Coordinator: Mrs. Shilpi Srivastava

#### **DOEACC 'O' LEVEL COURSE**

#### Objective of the 'O' Level Course

The objective of the course is to enable a student to acquire the knowledge pertaining to fundamentals of Information Technology (IT Tools and Business Systems, Internet Technology and Web design, Programming and Problem Solving through 'C' Language, Application of .NET Technology, Introduction to Multimedia, Introduction to ICT Resources, a Practical and Project Work).

In order to serve the IT industry better, the DOEACC 'O' Level course has been designed to develop the basic skills for the above.

The career options available to a DOEACC 'O' level qualifiers are:

- Junior Programmer
- EDP Assistant
- Web Designer
- Lab Demonstrator

DOEACC 'O' Level Course consists of four theory modules (three compulsory modules and one elective module), one Practical and one Project. The structure of the 'O' Level syllabus is indicated below:-

#### DOEACC 'O' LEVEL COURSE STRUCTURE

# The structure of the 'O' Level course is:

### **Paper Code Subject**

M1-R4 IT Tools and Business System

M2-R4 Internet Technology and Web Design

M3-R4 Programming and Problem Solving Through 'C' Language

M4-R4 Elective: (One Module out of the following three modules to be

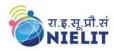

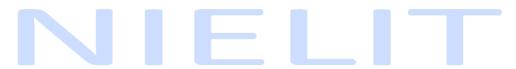

# **Course on Computer Concepts [CCC]**

chosen)

4

M4.1-R4 Application of .NET Technology

M4.2-R4 Introduction to Multimedia

M4.3-R4 Introduction to ICT Resources

PR Practical (Based on M1, M2, M3, M4 module syllabus)

PJ Project

#### **Duration of the Course**

Minimum duration of the 'O' Level course is **One Year**.

#### **PRACTICAL**

The students have to devote half of the total time allotted to each module of the course for the practical session. Practical assignments have been worked out for each theory module. The Practical examination will be based on the syllabi M1-R4, M2-R4, M3-R4 and M4-R4 modules of 'O' Level course.

#### **PROJECT**

DOEACC curriculum has a project as an important component of 'O' Level course. The Project is carried out by the student under guidance and support of faculty and management of the respective Institute / Organization. It is felt that such a project provides an opportunity to the student to apply his / her knowledge and skills to real life problems (including oral and written communication skills), and as such the project should be given utmost importance and priority both by the students as well as institution faculty / management in respect of its identification, planning and implementation.

# **Objectives:**

The course is designed to equip a person to use computers for professional as well as day to day use. It provides theoretical background as well as in depth knowledge of Software/ packages. After completing the course the incumbent will be digitally literate and will be able to:

- Acquire confidence in using computers in Office and General Life;
- Will be able to identify the basic components of computers and terminology;
- Understand file management;
- Create documents using word processor, spreadsheet & presentation software;
- Understand computer networks, and browse the internet, content search, email and collaborate with peers;
- Use e-Governance applications; and use computer to improve existing skills and learn new skills
- Understanding Social Networking platform
- Using internet for Digital Financial services
- Develop knowledge about Futureskills

The module on financial literacy will enable the individuals to understand the various financial services and be aware of the various schemes of Government.

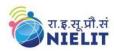

# **Course on Computer Concepts [CCC]**

#### **Duration:**

80 Hours - (Theory: 32 hrs + Practical: 48 hrs)

This course can also be offered as 10 days full time intensive course.

#### **Eligibility:**

No minimum qualification is required for applying and appearing for the examination in Course on Computer Concepts [CCC].

#### Job Role:

Computer Operator, Data Entry Operator and Social Media Operator

#### **Detailed Syllabus and Learning Outcome:**

| S.  | Chapter Name | Course Outline                                  | Durat   | ion | Learning Outcomes                       |
|-----|--------------|-------------------------------------------------|---------|-----|-----------------------------------------|
| No. |              |                                                 | (Hours) |     |                                         |
|     |              |                                                 | Theory  | Lab |                                         |
| 1   | Chapter-1    | 1.0 Introduction                                |         |     | After completion of this                |
|     | Introduction | 1.1 Objectives                                  | 3       | 3   | chapter, the candidate                  |
|     | to Computer  | 1.2 Computer and Latest IT gadgets              |         |     | will be able to                         |
|     |              | 1.2.1 Evolution of Computers & its applications |         |     | <ul> <li>identify computers,</li> </ul> |
|     |              | 1.2.2 IT gadgets and their applications         |         |     | IT gadgets and                          |
|     |              | 1.3 Basics of Hardware and                      |         |     | explain their                           |
|     |              | Software                                        |         |     | evolution and                           |
|     |              | 1.3.1 Hardware                                  |         |     |                                         |

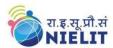

|    |                                        | <u>Course on Computer Concepts I</u>                                                                                                    |   |   |                                                                                                    |
|----|----------------------------------------|----------------------------------------------------------------------------------------------------|---|---|----------------------------------------------------------------------------------------------------|
| 2  | Chapter-2                              | 1.3.1.1 Central Processing Unit 1.3.1.2 Input devices 1.3.1.3 Output devices 1.3.1.4 Computer Memory & storage 1.3.2 Software 1.3.2.1 Application Software 1.3.2.2 Systems Software 1.3.2.3 Utility Software 1.3.2.4 Open source and Proprietary Software 1.3.2.5 Mobile Apps 1.4 Summary 1.5 Model Questions and Answers                                                                                                    |   |   | applications.  Get familiar with various input, output and hardware components of a computer along with storage devices.  Get familiar with various types of softwares, utilities used for computer and mobile apps.  After learning this                                                                                                    |
| 2  | Introduction<br>to Operating<br>System | 2.1 Objectives  2.2 Operating System  2.2.1 Basics of Operating system  2.2.2 Operating Systems for     Desktop and Laptop  2.2.3 Operating Systems for Mobile Phone and     Tablets  2.3 User Interface for Desktop and Laptop  2.3.1 Task Bar  2.3.2 Icons & shortcuts  2.3.3 Running an Application  2.4 Operating System Simple Setting  2.4.1 Using Mouse and Changing its Properties  2.4.2 Changing System Date and Time  2.4.3 Changing Display Properties  2.4.4 To Add or Remove Program and Features  2.4.5 Adding, Removing & Sharing Printers  2.5 File and Folder Management  2.6 Types of file Extensions  2.7 Summary  2.8 Model Questions and Answers | 3 | 4 | After learning this chapter, candidate will be  • Well acquainted with Operating System and its applications for both desktop and mobile devices.  • able to identify various desktop screen components and modify various properties, date, time etc.  • able to add and remove new program and features, manage files and folders.  • Well versed with printing and know various types of file extensions. |
| 3. | Chapter-3 WORD PROCESSING              | 3.0 Introduction 3.1 Objective 3.2 Word Processing Basics 3.2.1 Opening Word Processing Package 3.2.2 Title Bar, Menu Bar, Toolbars & Sidebar 3.2.3 Creating a New Document 3.3 Opening and Closing Documents 3.3.1 Opening Documents 3.3.2 Save and Save As 3.3.3 Closing Document 3.3.4 Using The Help 3.3.5 Page Setup 3.3.6 Print Preview 3.3.7 Printing of Documents 3.3.8 PDF file and Saving a Document as PDF file                                                                                                    | 4 | 8 | After completion of this chapter, candidate will have  In depth Knowledge of Word Processing, their usage, details of word processing screen.  Opening, saving and printing a document including pdf files.  Document creation, formatting of text,                                                                                                    |

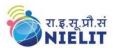

|    |           | <u>course on computer concepts p</u>                                                                                                    | CCC |   |                                                                                                    |
|----|-----------|----------------------------------------------------------------------------------------------------|-----|---|----------------------------------------------------------------------------------------------------|
|    |           | 3.4 Text Creation and manipulation                                                                                                    |     |   | paragraph and                                                                                                    |
|    |           | 3.4.1 Document Creation                                                                                                    |     |   | whole document.                                                                                                    |
|    |           | 3.4.2 Editing Text                                                                                                    |     |   | • Inserting Header                                                                                                    |
|    |           | 3.4.3 Text Selection                                                                                                    |     |   | and Footer on the                                                                                                    |
|    |           | 3.4.4 Cut, Copy and Paste                                                                                                    |     |   | document                                                                                                    |
|    |           | 3.4.5 Font, Color, Style and Size selection                                                                                                    |     |   | • Finding text on a                                                                                                    |
|    |           | 3.4.6 Alignment of Text                                                                                                    |     |   | word document                                                                                                    |
|    |           | 3.4.7 Undo & Redo                                                                                                    |     |   | and correcting                                                                                                    |
|    |           | 3.4.8 AutoCorrect, Spelling & Grammar                                                                                                    |     |   | spellings.                                                                                                    |
|    |           | 3.4.9 Find and Replace                                                                                                    |     |   | Able to insert and                                                                                                    |
|    |           | 3.5 Formatting the Text                                                                                                    |     |   | manipulate tables,                                                                                                    |
|    |           | 3.5.1 Paragraph Indentation                                                                                                    |     |   | enhance table using                                                                                                    |
|    |           | 3.5.2 Bullets and Numbering                                                                                                    |     |   | borders and                                                                                                    |
|    |           | 3.5.3 Change case                                                                                                    |     |   | shading features.                                                                                                    |
|    |           | 3.5.4 Header & Footer                                                                                                    |     |   | Can prepare copies                                                                                                    |
|    |           | 3.6 Table Manipulation                                                                                                    |     |   | of a document labels                                                                                                    |
|    |           | 3.6.1 Insert & Draw Table                                                                                                    |     |   | etc for                                                                                                    |
|    |           | 3.6.2 Changing cell width and height                                                                                                    |     |   | sending various                                                                                                    |
|    |           | 3.6.3 Alignment of Text in cell                                                                                                    |     |   | o o                                                                                                    |
|    |           | 3.6.4 Delete / Insertion of Row, Column and                                                                                                    |     |   | recipients using Mail Merge.                                                                                                    |
|    |           | Merging & Splitting of Cells                                                                                                    |     |   | Man Merge.                                                                                                    |
|    |           | 3.6.5 Border and Shading                                                                                                    |     |   |                                                                                                    |
|    |           | 3.7 Mail Merge                                                                                                    |     |   |                                                                                                    |
|    |           | 3.8 Shortcut Keys                                                                                                    |     |   |                                                                                                    |
|    |           | 3.9 Summary                                                                                                    |     |   |                                                                                                    |
|    |           | 3.10 Model Questions and Answers                                                                                                    |     |   |                                                                                                    |
| 4. | Chapter-4 | 4.0 Introduction                                                                                                    |     |   | After completion of this                                                                                                    |
|    |           | 4.1 Objectives                                                                                                    | 4   | 8 | chapter, candidate will                                                                                                    |
|    | SPREAD    | 4.2 Elements of Spread Sheet                                                                                                    |     |   | have good hands- on                                                                                                    |
|    | SHEET     | 4.2.1 Creating of Spread Sheet                                                                                                    |     |   | practice on                                                                                                    |
|    |           | 4.2.2 Concept of Cell Address [Row and Column]                                                                                                    |     |   | Basic Knowledge of                                                                                                    |
|    |           | and selecting a Cell                                                                                                    |     |   | Spreadsheet                                                                                                    |
|    |           | 4.2.3 Entering Data [text, number, date] in Cells                                                                                                    |     |   | Processing, their                                                                                                    |
|    |           | 4.2.4 Page Setup                                                                                                    |     |   | usage, details of                                                                                                    |
|    |           | 4.2.5 Printing of Sheet                                                                                                    |     |   | Spreadsheet                                                                                                    |
|    |           | 4.2.6 Saving Spreadsheet                                                                                                    |     |   | screen.                                                                                                    |
|    |           | 4.2.7 Opening and Closing                                                                                                    |     |   | Opening, saving and                                                                                                    |
|    |           | 4.3 Manipulation of Cells & Sheet                                                                                                    |     |   | printing a                                                                                                    |
|    |           | 4.3.1 Modifying / Editing Cell Content                                                                                                    |     |   | Spreadsheet.                                                                                                    |
|    |           | 4.3.2 Formatting Cell (Font, Alignment, Style)                                                                                                    |     |   | Spreadsheet                                                                                                    |
|    |           | 4.3.3 Cut, Copy, Paste & Paste Special                                                                                                    |     |   | creation, inserting                                                                                                    |
|    |           | 4.3.4 Changing Cell Height and Width                                                                                                    |     |   | and editing data in                                                                                                    |
|    |           |                                                                                                    |     |   | cells, sorting and                                                                                                    |
|    |           | 4.3.5 Inserting and Deleting Rows, Column                                                                                                    |     |   | cens, solully and                                                                                                    |
|    |           | 4.3.5 Inserting and Deleting Rows, Column 4.3.6 AutoFill                                                                                                    |     |   | _                                                                                                    |
|    |           |                                                                                                    |     |   | filtering of data.                                                                                                    |
|    |           | 4.3.6 AutoFill                                                                                                    |     |   | filtering of data.  • Inserting and                                                                                               |
|    |           | 4.3.6 AutoFill 4.3.7 Sorting & Filtering 4.3.8 Freezing panes                                                                                                    |     |   | filtering of data.  Inserting and deleting rows                                                                                   |
|    |           | 4.3.6 AutoFill 4.3.7 Sorting & Filtering 4.3.8 Freezing panes 4.4 Formulas, Functions and Charts                                                                                                    |     |   | filtering of data.  • Inserting and deleting rows /columns.                                                                       |
|    |           | 4.3.6 AutoFill 4.3.7 Sorting & Filtering 4.3.8 Freezing panes 4.4 Formulas, Functions and Charts 4.4.1 Using Formulas for Numbers (Addition,                                                                                                    |     |   | filtering of data.  Inserting and deleting rows /columns.  Applying basic                                                         |
|    |           | 4.3.6 AutoFill 4.3.7 Sorting & Filtering 4.3.8 Freezing panes 4.4 Formulas, Functions and Charts 4.4.1 Using Formulas for Numbers (Addition, Subtraction, Multiplication & Division)                                                                                             |     |   | filtering of data.  Inserting and deleting rows /columns.  Applying basic formulas and                                            |
|    |           | 4.3.6 AutoFill 4.3.7 Sorting & Filtering 4.3.8 Freezing panes 4.4 Formulas, Functions and Charts 4.4.1 Using Formulas for Numbers (Addition, Subtraction, Multiplication & Division) 4.4.2 AutoSum                                                                               |     |   | filtering of data.  Inserting and deleting rows /columns.  Applying basic formulas and functions.                                 |
|    |           | 4.3.6 AutoFill 4.3.7 Sorting & Filtering 4.3.8 Freezing panes 4.4 Formulas, Functions and Charts 4.4.1 Using Formulas for Numbers (Addition, Subtraction, Multiplication & Division) 4.4.2 AutoSum 4.4.3 Functions (Sum, Count, MAX, MIN, AVERAGE)                               |     |   | filtering of data.  Inserting and deleting rows /columns.  Applying basic formulas and functions.  Prepare chart to               |
|    |           | 4.3.6 AutoFill 4.3.7 Sorting & Filtering 4.3.8 Freezing panes 4.4 Formulas, Functions and Charts 4.4.1 Using Formulas for Numbers (Addition, Subtraction, Multiplication & Division) 4.4.2 AutoSum 4.4.3 Functions (Sum, Count, MAX, MIN, AVERAGE) 4.4.4 Charts (Bar, Pie, Line) |     |   | filtering of data.  Inserting and deleting rows /columns.  Applying basic formulas and functions.  Prepare chart to represent the |
|    |           | 4.3.6 AutoFill 4.3.7 Sorting & Filtering 4.3.8 Freezing panes 4.4 Formulas, Functions and Charts 4.4.1 Using Formulas for Numbers (Addition, Subtraction, Multiplication & Division) 4.4.2 AutoSum 4.4.3 Functions (Sum, Count, MAX, MIN, AVERAGE)                               |     |   | filtering of data.  Inserting and deleting rows /columns.  Applying basic formulas and functions.  Prepare chart to               |

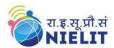

|    |              | <u>Course on Computer Concepts </u>                          | CCC |   | 1.6                      |
|----|--------------|--------------------------------------------------------------|-----|---|--------------------------|
|    |              |                                                              |     |   | pictorial form.          |
| 5. | Chapter-5    | 5.0 Introduction                                             |     |   | After completion of this |
|    |              | 5.1 Objectives                                               | 4   | 8 | chapter, candidate will  |
|    |              | 5.2 Creation of Presentation                                 |     |   | have good hands- on      |
|    | Presentation | 5.2.1 Creating a Presentation Using a Template               |     |   | practice on              |
|    |              | 5.2.2 Creating a Blank Presentation                          |     |   | Basic Knowledge of       |
|    |              | 5.2.3 Inserting & Editing Text on Slides                     |     |   | PowerPoint               |
|    |              | 5.2.4 Inserting and Deleting Slides in a                     |     |   | presentations.           |
|    |              | Presentation                                                 |     |   | • Opening/saving a       |
|    |              | 5.2.5 Saving a Presentation                                  |     |   | presentation and         |
|    |              | 5.3 Manipulating Slides                                      |     |   | printing of slides       |
|    |              | 5.3.1 Inserting Table                                        |     |   | and handouts.            |
|    |              | 5.3.2 Adding ClipArt Pictures                                |     |   | Manipulate slides to     |
|    |              | 5.3.3 Inserting Other Objects                                |     |   | enhance the look of      |
|    |              | 5.3.4 Resizing and Scaling an Object                         |     |   | the slides as well as    |
|    |              | 5.3.5 Creating & using Master Slide                          |     |   | whole                    |
|    |              | 5.4 Presentation of Slides                                   |     |   | presentation by          |
|    |              | 5.4.1 Choosing a Set Up for Presentation                     |     |   | inserting a picture,     |
|    |              | 5.4.2 Running a Slide Show                                   |     |   | objects, multimedia      |
|    |              | 5.4.3 Transition and Slide Timings                           |     |   | formatting etc.          |
|    |              | 5.4.4 Automating a Slide Show                                |     |   | Running a slide          |
|    |              | 5.5 Providing Aesthetics to Slides & Printing                |     |   | show with various        |
|    |              | 5.5.1 Enhancing Text Presentation                            |     |   | transitions.             |
|    |              | 5.5.2 Working with Color and Line Style                      |     |   | transitions.             |
|    |              | 5.5.3 Adding Movie and Sound                                 |     |   |                          |
|    |              | 5.5.4 Adding Headers, Footers and Notes                      |     |   |                          |
|    |              | 5.5.5 Printing Slides and Handouts                           |     |   |                          |
|    |              | 5.6 Summary                                                  |     |   |                          |
|    |              | 5.7 Model Questions and Answers                              |     |   |                          |
| 6. | Chapter-6    | 6.0 Introduction                                             |     |   | After completion of this |
|    |              | 6.1 Objectives                                               |     |   | chapter, candidate will  |
|    | INTRODUCTI   | 6.2 Basic of Computer Networks                               | 3   | 4 | be able to:              |
|    | ON TO        | 6.2.1 Local Area Network (LAN)                               |     |   | Gather knowledge         |
|    | INTERNET     | 6.2.2 Wide Area Network (WAN)                                |     |   | of various types of      |
|    | AND WWW      | 6.2.3 Network Topology                                       |     |   | networks and             |
|    |              | 6.3 Internet                                                 |     |   | topologies.              |
|    |              | 6.3.1 Concept of Internet & WWW                              |     |   | Get an overview of       |
|    |              | 6.3.2 Applications of Internet                               |     |   | Internet, its            |
|    |              | 6.3.3 Website Address and URL                                |     |   | applications and         |
|    |              | 6.3.4 Introduction to IP Address                             |     |   | various browsers         |
|    |              | 6.3.5 ISP and Role of ISP                                    |     |   | available to access      |
|    |              | 6.3.6 Internet Protocol                                      |     |   | the internet.            |
|    |              | 6.3.7 Modes of Connecting Internet (Hotspot, Wi-             |     |   | Connect to Internet      |
|    |              | Fi, LAN Cable, Broadband, USB Tethering)                     |     |   | using various            |
|    |              | 6.3.8 Identifying and uses of IP/MAC/IMEI of various devices |     |   | modes of                 |
|    |              |                                                              |     |   | connections/device       |
|    |              | 6.4 Popular Web Browsers (Internet Explorer/Edge,            |     |   | s available.             |
|    |              | Chrome, Mozilla Firefox, Opera etc.)                         |     |   | Get knowledge of         |
|    |              | 6.5 Exploring the Internet 6.5.1 Surfing the web             |     |   | device                   |
|    |              | 6.5.1 Suring the web 6.5.2 Popular Search Engines            |     |   | identification on        |
|    |              | 6.5.3 Searching on Internet                                  |     |   | local network as         |
|    |              | 6.5.4 Downloading Web Pages                                  |     |   | well as on Internet      |
|    |              | 6.5.4 Downloading web Pages<br>6.5.5 Printing Web Pages      |     |   | for both Desktop         |
|    |              | 0.5.5 I finding web rages                                    |     |   |                          |

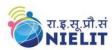

|    |                                                                | <u>Course on Computer Concepts</u>                                                                                                    |   |   |                                                                                                    |
|----|----------------------------------------------------------------|----------------------------------------------------------------------------------------------------|---|---|----------------------------------------------------------------------------------------------------|
|    |                                                                | 6.6 Summary 6.7 Model Questions and Answers                                                                                                    |   |   | and Mobile Devices.  Can search Information on the Internet on various                                                                                                    |
|    | 21 . 7                                                         |                                                                                                    | 0 |   | topics.  • Download and print web pages.                                                                                                    |
| 7. | Chapter-7 E-mail, Social Networking and e- Governance Services | 7.0 Introduction 7.1 Objectives 7.2 Structure of E-mail 7.3 Using E-mails 7.3.1 Opening Email account 7.3.2 Mailbox: Inbox and Outbox 7.3.3 Creating and Sending a new E-mail 7.3.4 Replying to an E-mail message 7.3.5 Forwarding an E-mail message 7.3.6 Searching emails 7.3.7 Attaching files with email 7.3.8 Email Signature 7.4 Social Networking & e-Commerce 7.4.1 Facebook, Twitter, LinkedIn, Instagram 7.4.2 Instant Messaging (WhatsApp, Facebook Messenger, Telegram) 7.4.3 Introduction to Blogs 7.4.4 Basics of E-commerce 7.4.5 Netiquettes 7.5 Overview of e-Governance Services like Railway Reservation, Passport, eHospital [ORS] 7.6 Accessing e-Governance Services on Mobile Using "UMANG APP" 7.7 Digital Locker 7.8 Summary 7.9 Model Questions and Answers | 3 | 6 | After completion of this chapter, candidate will be able to:  • Create an email account, compose an email, reply an email and send the email along with attachments.  • Get familiar with Social Networking, Instant Messaging and Blogs.  • Get familiar with e-Governance Services, e-Commerce and Mobile Apps. |
| 8. | Chapter-8  DIGITAL FINANCIAL TOOLS AND APPLICATION S           | 8.0 Introduction 8.1 Objectives 8.2 Digital Financial Tools 8.2.1. Understanding OTP [One Time Password]and QR [Quick Response] Code 8.2.2 UPI [Unified Payment Interface] 8.2.3 AEPS [Aadhaar Enabled Payment System] 8.2.4 USSD[Unstructured Supplementary Service Data] 8.2.5 Card [Credit / Debit] 8.2.6 eWallet 8.2.7 PoS [Point of Sale] 8.3 Internet Banking 8.3.1 National Electronic Fund Transfer (NEFT) 8.3.2 Real Time Gross Settlement (RTGS) 8.3.3 Immediate Payment Service (IMPS) 8.4 Online Bill Payment 8.5 Summary 8.6 Model Questions and Answers                                                                                                    | 4 | 4 | After completion of this chapter, candidate will be able to:  • Know the Digital Financial Tools.  • Get Knowledge of Internet Banking Modes.  • Get familiar with e-Governance Services, e-Commerce and Mobile Apps.  • Use the Digital Locker and will be able to store documents in Digital Locker.            |

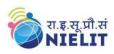

**Course on Computer Concepts [CCC]** 

| 9.   | Chapter-9      | 9.0 Introduction to Futureskills          |    |    | After completion of this              |
|------|----------------|-------------------------------------------|----|----|---------------------------------------|
|      |                | 9.1 Introduction to                       | 4  | 3  | chapter, candidate will               |
|      |                | 9.1.1 Internet of Things (IoT)            |    |    | be familiar with the :                |
|      | Overview of    | 9.1.2 Big Data Analytics                  |    |    | <ul> <li>Latest trends and</li> </ul> |
|      | Futureskills & | 9.1.3 Cloud Computing                     |    |    | technologies in                       |
|      | Cyber          | 9.1.4 Virtual Reality                     |    |    | upcoming fields in                    |
|      | Security       | 9.1.5 Artificial Intelligence             |    |    | IECT.                                 |
|      |                | 9.1.6 Social & Mobile                     |    |    | Will be able to                       |
|      |                | 9.1.7 Blockchain Technology               |    |    | understand need                       |
|      |                | 9.1.8 3D Printing/ Additive Manufacturing |    |    | of Cyber Security                     |
|      |                | 9.1.9 Robotics Process Automation         |    |    | and will be able to                   |
|      |                | 9.2 Cyber Security                        |    |    | secure their PC                       |
|      |                | 9.2.1 Need of Cyber Security              |    |    | and Mobile                            |
|      |                | 9.2.2 Securing PC                         |    |    | devices by using                      |
|      |                | 9.2.3 Securing Smart Phone                |    |    | basic security                        |
|      |                | 9.3 Summary                               |    |    | features.                             |
|      |                | 9.4 Model Questions and Answers           |    |    |                                       |
| Tota | al Hours = 80  |                                           | 32 | 48 |                                       |

For practical purpose latest version of Free Open Source Ubuntu & LibreOffice may be used.

#### Tally Syllabus

- Introduction to Windows
- Word
- Excel
- Computerized Accounting and Tally .ERP9
- Company and Account master creation
- Voucher types
- Preparation of reports
- Introduction to Accounts with inventory
- Inventory based report
- Concepts of TDS
- TCS
- CST
- GST DOEACC 'O' LEVEL COURSE

#### **Objective of the 'O' Level Course**

The objective of the course is to enable a student to acquire the knowledge pertaining to fundamentals of Information Technology (IT Tools and Business Systems, Internet Technology and Web design, Programming and Problem Solving through 'C' Language, Application of .NET Technology, Introduction to Multimedia, Introduction to ICT Resources, a Practical and Project Work). In order to serve the IT industry better, the DOEACC 'O' Level course has been designed to develop the basic skills for the above.

The career options available to a DOEACC 'O' level qualifiers are:

- Junior Programmer
- EDP Assistant
- Web Designer

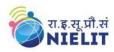

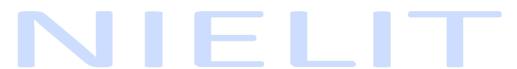

# **Course on Computer Concepts [CCC]**

#### • Lab Demonstrator

DOEACC 'O' Level Course consists of four theory modules (three compulsory modules and one elective module), one Practical and one Project. The structure of the 'O' Level syllabus is indicated below:-

#### DOEACC 'O' LEVEL COURSE STRUCTURE

# The structure of the 'O' Level course is: Paper Code Subject

M1-R4 IT Tools and Business System

M2-R4 Internet Technology and Web Design

M3-R4 Programming and Problem Solving Through 'C' Language

M4-R4 Elective: (One Module out of the following three modules to be chosen)

M4.1-R4 Application of .NET Technology

M4.2-R4 Introduction to Multimedia

M4.3-R4 Introduction to ICT Resources

PR Practical (Based on M1, M2, M3, M4 module syllabus)

PJ Project

#### **Duration of the Course**

Minimum duration of the 'O' Level course is **One Year**.

#### **PRACTICAL**

The students have to devote half of the total time allotted to each module of the course for the practical session. Practical assignments have been worked out for each theory module. The Practical examination will be based on the syllabi M1-R4, M2-R4, M3-R4 and M4-R4 modules of 'O' Level course.

#### **PROJECT**

DOEACC curriculum has a project as an important component of 'O' Level course. The Project is carried out by the student under guidance and support of faculty and management of the respective Institute / Organization. It is felt that such a project provides an opportunity to the student to apply his / her knowledge and skills to real life problems (including oral and written communication skills), and as such the project should be given utmost importance and priority both by the students as well as institution faculty / management in respect of its identification, planning and implementation.